## **SRS Product Reset Procedure**

When an SRS instrument develops a problem, the first thing which you or a customer should do is to reset the instrument. To do this, you first turn off the instrument. Then, while holding down a certain reset button, turn on the instrument again, and after the instrument has been on for a few seconds, release the reset button. The reset procedure resets the microprocessor and restores the instrument to its default settings. For our instruments, the reset button is:

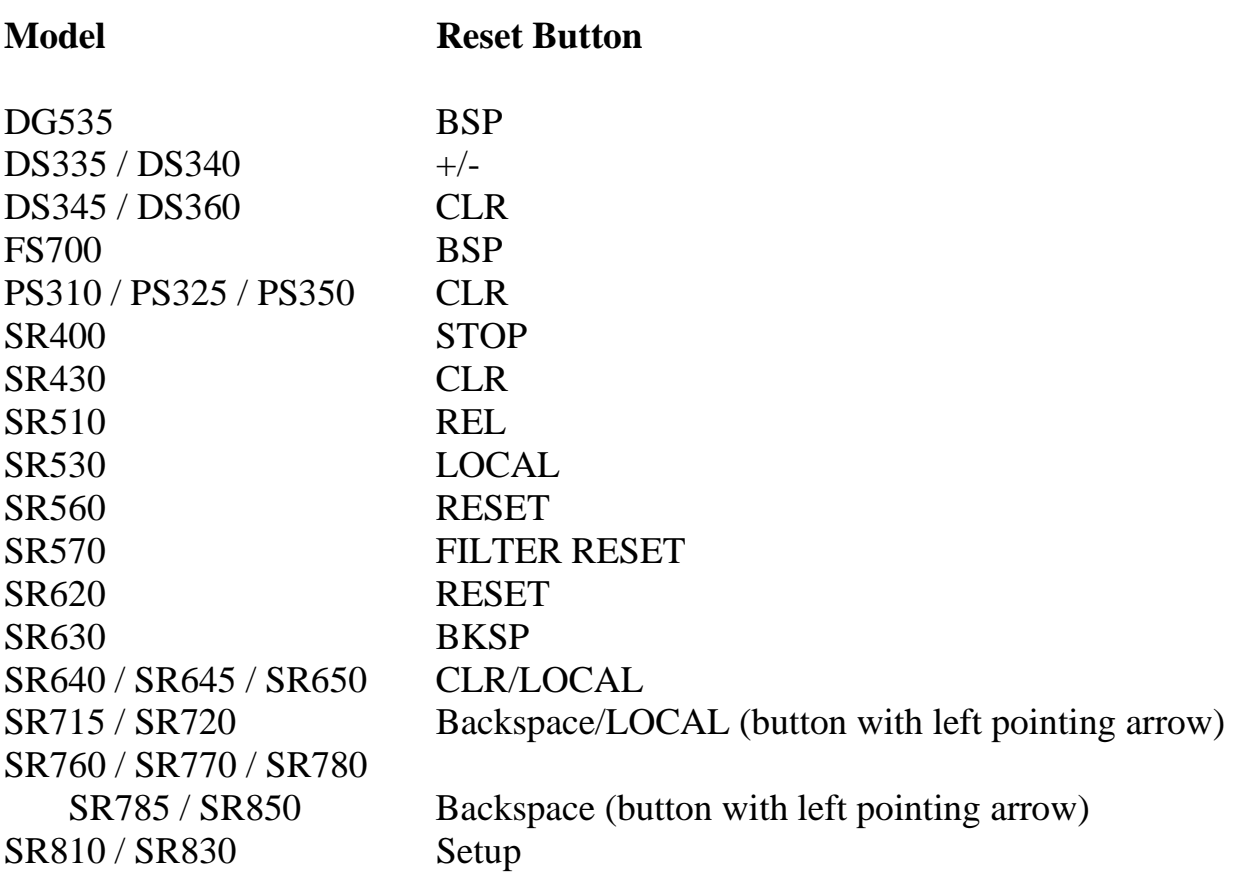

File: Reset Procedure